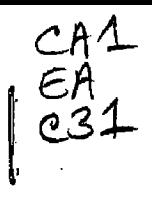

**Department of Foreign Affaire and International Trade** 

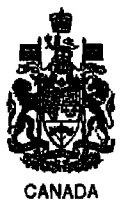

**Ministère des Affaires étrangères • et du Commerce international Pepl. of External Affairs Min. des Affaires extérieures** 

**MAR 7 1997.** 

### **NON CLASSIFIÉ**

**OTTAWA, le 3 mars 1997 RETURN TO DEPARTMENTAL UBRARY RETOURNER A LA BIBLIOTHEOUE DU MINISTERE** 

**CIRCULAIRE ADMINISTRATIVE** 

**N° 4/97 (SXP)** 

## **Stockage de l'information sur les unités de disque du SIGNET — Responsabilités des employés**

*•La gestion de l'information est essentielle à notre réussite* 

**Le MAECI s'appuie énormément sur ses fonds de renseignements pour prendre ses décisions, exécuter ses programmes et en rendre compte. L'avènement du SIGNET a modifié notre façon de travailler; les employés mettent à l'essai de nouvelles façons de créer, de traiter et de partager l'information. Les anciennes habitudes de travail et les notions sous-jacentes, comme documents de travail et documents officiels, dossiers «officiels» et dossiers «de travail», ont énormément évolué. La gestion adéquate de l'information est désormais la responsabilité de chaque employé.** 

**2. Tous les clients et groupes de clients reliés au réseau SIGNET partagent de l'espace disque sur un serveur qui a été affecté à leur groupe de serveurs. L'espace sur le serveur est subdivisé en espaces personnels à usage individuel et en espaces collectifs à usage commun. Lorsque la quantité d'information stockée sur une unité de disque approche les limites de capacité, le rendement et la fiabilité du poste de travail et du réseau peuvent s'en ressentir, et le stockage et la récupération des renseignements peuvent être gravement entravés. Dans certains cas, ce stade est déjà atteint.** 

### **POUR SUITE À DONNER**

**Chefs de mission Sous-ministres Sous-ministres adjoints Directeurs généraux Directeurs** 

**UNCLASSIFIED** 

**OTTAWA, March 3, 1997** 

#### **CIRCULAR DOCUMENT**

**Admin. No. 4/97 (SXP)** 

# **Information Storage on SIGNET Hard Drives — Employee Responsibilities**

*Managing information is critical to our success* 

DFAIT depends heavily on its information **holdings for decision-making, program delivery and accountability. SIGNET has changed the way we work in the Department; employees are experimenting with new ways to create, process and share information. Old work habits and the concepts that went with them, like draft and formal documents, "official" and "working" files, have changed dramatically. Managing information properly is now the responsibility of every employee-**

**2. All SIGNET clients and client groups share disk space on a server assigned to their server group. Some of this server space is assigned to individuals, and some allows group access. When the volume of stored information on a server disk drive approaches capacity, the performance and reliability of the -workstation and the network server suffer, and serious information storage and retrieval problems can result. This is already happening in some instances.** 

**FOR ACTION** 

**Heads of Mission Deputy Ministers Assistant Deputy Ministers Direciors General Directors** 

3. It is therefore essential that every employee uses this shared resource responsibly. In particular, everyone must apply the following directives:

- (a) Use the corporate alternatives provided wherever possible:
	- use CATS to store electronic messages and documents (including spreadsheets and other datafiles) of corporate interest – keep duplicate copies only if you need immediate access or do not have CATS access; and
	- disseminate messages or documents containing general interest information via the Intranet and Mission.net rather than the I: drive or SIGNET broadcast e-mail; use the I: drive or e-mail only to reach employees without access to the webs.
- (b) Where corporate alternatives are not available, or not appropriate, select the most appropriate storage location from the C:, H: and I: drives:
	- use the H: drive (your personal area on the server) as your primary document storage location. Access to your H: drive is protected by your SIGNET password, and it is backed up daily by system administrators;
	- use the I: drive (shared area of server) for sharing documents under development within workgroups, and for distributing information copies of organizational e-mail; create subdirectories and add files only under the directory belonging to your work unit; orphan files (those not stored in a logical directory structure with clear ownership) will be deleted by system administrators;

3. Il est donc essentiel que chaque employé utilise cette ressource commune de façon responsable. Les directives à appliquer, à cet égard, sont les suivantes :

- a) Utilisez les autres outils ministériels à votre disposition chaque fois que c'est possible :
	- utilisez le CATS pour stocker les messages et les documents électroniques (y compris les chiffriers et les autres fichiers de données) qui présentent un intérêt pour le Ministère – ne conservez de copie de ces renseignements que si vous avez besoin de pouvoir y accéder instantanément, ou que vous n'avez pas accès au CATS; et
	- diffusez les messages ou documents d'intérêt général par l'intermédiaire de l'Intranet et de Mission.net plutôt que de l'unité I: ou des messages électroniques à diffusion générale du SIGNET; n'utilisez l'unité de disque I: ou le courrier électronique que pour rejoindre les employés qui n'ont pas accès au Web.
- b) Lorsqu'il n'y a pas d'autre outil ministériel qui soit accessible ou convenable, choisissez, pour stocker votre information, l'unité la plus appropriée entre les unités C:, H: et I: :
	- considérez l'unité H: (votre espace personnel sur le serveur) comme l'unité de stockage par excellence pour vos documents. L'accès à votre unité H: est protégé par votre mot de passe SIGNET, et l'administrateur de systèmes effectue chaque jour une copie de sauvegarde de son contenu;
	- utilisez l'unité I: (espace collectif sur le serveur) pour conserver les documents dont l'élaboration est effectuée en commun par les groupes de travail, et pour distribuer les copies d'information des messages électroniques organisationnels; créez des sousrépertoires et ne stockez de fichiers que dans le répertoire attribué à votre service; les fichiers orphelins (ceux qui ne sont pas stockés dans les répertoires appropriés, et dont la paternité n'est pas évidente) seront supprimés par les administrateurs de systèmes;
- executable files must not be stored on H: drives; they may be stored on I: drives only at missions where a G: drive is not provided (executable files are .exe and related files);
- use the C: drive (your computer's hard disk) for the following special purposes only:
	- to back up copies of current critical documents, in case the network is not available and you are thus unable to aceess the H: drive;
	- to store old WordPerfect and other documents that you do not have room for on your H: drive;
	- as the destination drive for any Internet downloads;
	- to store executable files;

Note: Your system executable files are located on your C: drive; you should not store or mix other documents with these system executable files. Rather, you should organize your C: drive space using the \DOC, \SPSHEET, and \DB subdirectories. Keep the diskettes and licences for software at hand.

- (c) Review and clean out your disk storage space on C:, H:, and I: drives regularly:
	- use your individually-assigned storage space (i.e. your H: drive) for current material only;
	- whenever possible, transfer to CATS any material kept for occasional reference;
- il est interdit de conserver des fichiers exécutables dans l'unité H:; on peut les conserver dans l'unité I: seulement aux missions où il n'existe pas d'unité G: (les fichiers exécutables sont ceux portant l'extension .exe et les fichiers connexes);
- n'utilisez l'unité C: (disque dur de votre ordinateur) que dans les cas précis suivants :
	- pour conserver des copies de sauvegarde de documents critiques, afin de parer à l'éventualité que le réseau ne soit pas accessible et que vous ne puissiez avoir accès à l'unité H:;
	- pour stocker d'anciens documents WordPerfect et autres pour lesquels vous n'avez pas suffisamment d'espace dans l'unité H:;
	- comme unité de destination pour les renseignements téléchargés à partir d'Internet;
	- pour conserver les fichiers exécutables;
	- Remarque : Les fichiers exécutables de votre système sont conservés dans votre unité C:, et il n'est pas indiqué de stocker ou de combiner d'autres documents avec ces derniers. Organisez plutôt l'espace de votre unité C: au moyen des sous-répertoires \DOC, \SPSFIEET et \DB. Conservez les disquettes et licences des logiciels à portée de la main.
- c) Examinez et nettoyez périodiquement l'espace disque des unités C:, H: et I: :
	- n'utilisez l'espace disque individuel qui vous est attribué (c.-à-d. votre unité H:) que pour stocker des documents en cours;
	- autant que possible, transférez dans le CATS tous les documents que vous conservez pour consultation occasionnelle;
- after one year delete obsolete material such as documents dealing with completed projects and closed issues, and delete sooner documents on minor issues, drafts and older versions of documents (especially spreadsheets);
- organize your directories to make it easier to find files and to review and delete superseded material; and
- avoid storing a document multiple times (e.g. as an incoming mail attachment and a duplicate copy elsewhere).
- (d) Review and clean out your e-mail folders regularly:
	- do not accumulate more than 500 mail messages in total;
	- organize your folders to help you locate material and to periodically review and delete or archive messages;
	- delete incoming messages within 60 days of the last exchange — and even sooner for SIGNET operational messages, personal notes, and messages already in CATS;
	- target incoming messages with long or multiple attachments for prompt deletion;
	- delete outgoing messages within one year; and
	- before rotating to a new position in a new location, clean out your mail folders:
		- copy messages for your successor to the C: drive; and
		- copy messages of personal interest to a diskette.
- supprimez au bout d'un an les documents qui ont trait à des projets terminés ou à des questions réglées, et avant ce délai, les documents portant sur des questions d'importance secondaire, les ébauches et les versions périmées de documents (particulièrement les chiffriers);
- structurez vos répertoires de manière à faciliter le repérage de vos fichiers et le nettoyage des documents périmés; et
- évitez de conserver le même document à différents endroits (par exemple une pièce jointe de courrier reçu et une copie de celle-ci ailleurs).
- d) Examinez et nettoyez périodiquement vos dossiers de messages électroniques :
	- n'accumulez pas plus de 500 messages au total;
	- organisez vos dossiers de manière à faciliter le repérage des documents, et examinezles périodiquement pour en supprimer et en archiver les messages;
	- supprimez dans les 60 jours les messages reçus — et même avant dans le cas de messages opérationnels SIGNET, de notes personnelles et de messages déjà versés au CATS;
	- supprimez rapidement les messages reçus accompagnés de pièces jointes volumineuses ou nombreuses;
	- supprimez dans l'année les messages envoyés; et
	- si vous vous apprêtez à changer de poste, épurez les dossiers de votre messagerie :
		- copiez les messages qui présentent un intérêt pour votre successeur sur l'unité de disque C:; et
		- copiez les messages d'intérêt personnel sur une disquette.

Store on SIGNET-D only unclassified information, or information designated as PRO-TECTED A. (e)

**4. If you are responsible for an organizational mailbox,** please note that beginning February 25, 1997, all organizational mail messages stored in organizational mailbox accounts will be deleted 90 days after receipt; ensure that all messages of corporate interest originating in your section have been copied to CATS before the deletion process takes place.

5. Managers are responsible for the appropriate use of their unit's I: drive. Managers should ensure that material is removed when it is no longer of current reference value.

6. By following these directives, SIGNET clients can maintain a compact, effective store of local information, and contribute to the maintenance of a shared corporate memory. They will also avoid overloading server storage space, with the potential for causing performance problems for all SIGNET clients.

7. To ensure a fair division of available space, over the next few months all SIGNET clients will be assigned a quota of storage space on the shared drives. When employees approach the limit, they will automatically receive an e-mail message informing them of the situation and advising them to review and remove material from their H: drive and IconDesk mail cabinet. Should the problem not be rectified, and the limit actually reached, it may be necessary to suspend the employee's IconDesk mailbox privileges temporarily, to protect the integrity of the server.

8. For assistance, refer to the document *Guidelines on SIGNET Hard Drive Clean-up.* You may also find useful the document called *Guidelines on SIGNET Hard Drive Selection.* Both documents are available through the Intranet, on the Information Management and Technology Page, found on the Site Map.

e) Ne stockez sur le SIGNET-D que des renseignements non classifiés ou des renseignements désignés PROTÉGÉ A.

**4. Si vous êtes responsable d'une boîte aux lettres organisationnelle,** veuillez noter qu'à compter du 25 février 1997 tous les messages organisationnels stockés dans les boîtes aux lettres organisationnelles seront supprimés 90 jours après leur réception; assurez-vous que tous les messages provenant de votre section qui présentent un intérêt pour le Ministère ont été copiés dans le CATS avant l'expiration de ce délai.

5. Les gestionnaires doivent veiller à l'utilisation appropriée de l'unité I: attribuée à leur service. Ils doivent s'assurer que les documents qui n'ont plus de valeur de référence en sont supprimés.

6. En se conformant à ces directives, les clients du SIGNET peuvent conserver une source de renseignements locaux qui est compacte et efficace, tout en contribuant à l'entretien de la mémoire collective du Ministère. On évitera aussi de cette façon de surcharger l'espace disque du serveur, et donc le risque de créer des problèmes de fonctionnement pour tous les usagers du SIGNET.

7. Pour assurer une juste répartition de l'espace disponible, on attribuera au cours des prochains mois à chaque client du SIGNET un quota d'espace disque sur le serveur. Les employés qui auront presque atteint leur limite recevront un message électronique les informant de la situation et leur demandant d'examiner et de rationaliser l'espace utilisé dans l'unité H: et dans les dossiers de messages IconDesk. Si la situation n'est pas corrigée et que la limite se trouve atteinte, il pourrait s'avérer nécessaire de suspendre temporairement les privilèges de courrier IconDesk de l'employé pour protéger l'intégrité du serveur.

8. Pour plus d'information, reportez-vous au document *Lignes directrices sur l'épuration du disque dur SIGNET.* Vous pouvez également consulter le document *Lignes directrices sur la sélection du disque dur SIGNET.* Vous avez accès aux deux documents par l'entremise de l'Intranet, sur la page de la Gestion de l'information et de la technologie,' que l'on trouve dans le Plan du site.

**9. SXD is also currently working to increase the storage space available on shared drives, to provide temporary review and coaching assistance to divisions with severely overloaded drives, and to respond to the special needs of client units with larger than average requirements for storage space. For further information or assistance on these items, please contact the SIGNET Call Centre at 944-1776.** 

**10. This Circular Document expires on February 28, 1998, by which time it will be incorporated into the appropriate departmental manual.** 

**9. SXD travaille aussi présentement à augmenter l'espace disque des unités partagées, à fournir une aide temporaire aux directions dont les unités de disque sont lourdement chargées, et à répondre aux besoins particuliers de groupes pour lesquels il est nécessaire d'avoir une plus grande capacité de stockage que la moyenne. Pour plus d'information ou pour obtenir de l'aide sur ce qui précède, veuillez communiquer avec le Centre téléphonique SIGNET au 944-1776.** 

**10. La présente circulaire administrative expire le 28 février 1998 et aura été, entre-temps, intégrée au manuel ministériel approprié.** 

**Le sous-ministre des Affaires étrangères,** 

Deputy Minister

**of Foreign Affairs** 

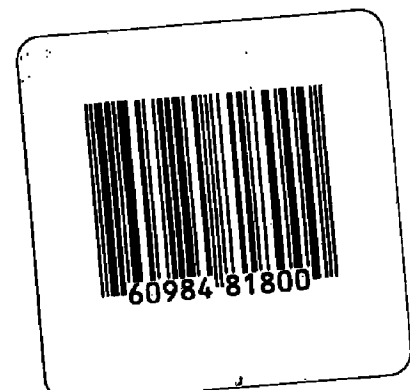